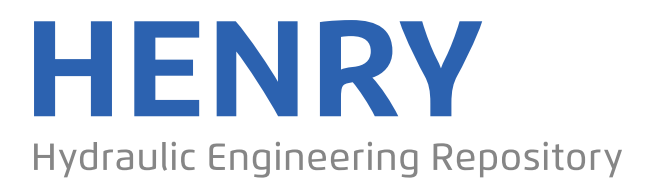

Ein Service der Bundesanstalt für Wasserbau

Conference Paper, Published Version

# **Herbst, Martin; Pohl, Martin; Konietzky, Heinz Numerische Simulation der Interaktion Wasser - Deckwerk im Tidegebiet**

Dresdner Wasserbauliche Mitteilungen

Zur Verfügung gestellt in Kooperation mit/Provided in Cooperation with: **Technische Universität Dresden, Institut für Wasserbau und technische Hydromechanik**

Verfügbar unter/Available at: https://hdl.handle.net/20.500.11970/103637

Vorgeschlagene Zitierweise/Suggested citation:

Herbst, Martin; Pohl, Martin; Konietzky, Heinz (2010): Numerische Simulation der Interaktion Wasser - Deckwerk im Tidegebiet. In: Technische Universität Dresden, Institut für Wasserbau und technische Hydromechanik (Hg.): Wasserbau und Umwelt - Anforderungen, Methoden, Lösungen. Dresdner Wasserbauliche Mitteilungen 40. Dresden: Technische Universität Dresden, Institut für Wasserbau und technische Hydromechanik. S. 85-94.

## **Standardnutzungsbedingungen/Terms of Use:**

Die Dokumente in HENRY stehen unter der Creative Commons Lizenz CC BY 4.0, sofern keine abweichenden Nutzungsbedingungen getroffen wurden. Damit ist sowohl die kommerzielle Nutzung als auch das Teilen, die Weiterbearbeitung und Speicherung erlaubt. Das Verwenden und das Bearbeiten stehen unter der Bedingung der Namensnennung. Im Einzelfall kann eine restriktivere Lizenz gelten; dann gelten abweichend von den obigen Nutzungsbedingungen die in der dort genannten Lizenz gewährten Nutzungsrechte.

Documents in HENRY are made available under the Creative Commons License CC BY 4.0, if no other license is applicable. Under CC BY 4.0 commercial use and sharing, remixing, transforming, and building upon the material of the work is permitted. In some cases a different, more restrictive license may apply; if applicable the terms of the restrictive license will be binding.

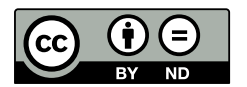

Technische Universität Dresden - Fakultät Bauingenieurwesen Institit fir Wasserbau und Technische Hydromechanik

Dresdner Wasserbaukolloquium 2010 Dresaner wasserbaukonoquium 2010<br>"Wasserbau und Umwelt – Anforderungen, Methoden, Lösungen"

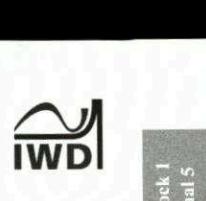

## Numerische Simulation der Interaktion Wasser - Deckwerk im Tidegebiet

## Martin Herbst Martin Pohl Heinz Konietzky

Im norddeutschen Küstengebiet werden Deckwerke neben den schiffserzeugten Belastungen - mit anderen Schiffsabmessungen und Gewässerquerschnitten als im Binnenbereich - durch Sturmfluten, Windwellen, Tideströmung und durch tidebedingte Grundwasserpotentiale belastet. Die ganzheitliche Erfassung dieser komplexen sich uberlagernden Randbedingungen an den Bundeswasserstrassen in den Tideästuaren soll mittels gekoppelter numerischer Verfahren ermöglicht werden.

Ziel der vorgestellten Arbeit ist es, Deckwerksteine numerisch zu modellieren und den Einfluss hydraulischer Belastungen zu simulieren. Die Deckwerksteine werden mittels der Distinct Element Method (DEM) als bewegliche Einzelelemente aus Kugelclustern erzeugt. Die Kopplung mit einem Programm zur Berechnung der Fluidströmung (Coupled Computational Fluid Dynamics - CCFD) ermöglicht es. Strömungen bzw. Wellen zu simulieren und deren Einfluss auf die Deckwerksschicht zu untersuchen. Der unterlagemde Boden und Mineralkornfilter werden mit der Finiten Differenzen Methode simuliert.

Im Beitrag werden die Modellierungsmethode für die Deckwerkssteine mittels DEM, die Strömungsberechnung und der Kopplungsmechanismus vorgestellt. Ein Schwerpunkt liegt in der Erläuterung der Vorgehensweise zur realitätsnahen Generierung der Deckwerksschicht (Geometrie und GraBenverteilung der Einzelsteine). Es werden erste Ergebnisse mit einem modellierten Deckwerk unter Wellenbelastung beispielhaft erläutert. Hierbei sind sowohl das sich ausbildende Strömungsfeld sowie die wirkenden Krafte und Elementbewegungen von Interesse. Es wird auf die Möglichkeiten der grafischen Ergebnisdarstellungen (Postprocessing) ausfithrlich eingegangen.

Deckwerk, Tide, DEM, CCFD, Numerik

## <sup>1</sup> Motivation

In der Wasser- und Schifffahrtsverwaltung des Bundes (WSV) werden an den Tideflussen im Rahmen der Unterhaltung und des Neubaus groBe Mengen an Deckwerkssteinen als Ufersicherung eingebaut. Kenntnisse uber Schadigungsmechanismen und Widerstände von Deckwerken gegenüber hydraulischen Belastungen sind ftir eine wirtschaftliche Bemessung der Deckwerke in der WSV unverzichtbar. Neben den schiffserzeugten Belastungen - mit anderen Schiffsabmessungen und Gewässerquerschnitten als im Binnenbereich - werden im norddeutschen Kustengebiet die Deckwerke durch Sturmfluten, Windwellen, Druckschläge, Tideströmung und tidebedingte Grundwasserpotentiale belastet. Ziel des vorliegenden Forschungsvorhabens ist es, mit Hilfe numerischer Verfahren die Widerstände von Deckwerken gegenüber den hydraulischen Belastungen für die jeweiligen lokalen komplexen sich überlagernden Randbedingungen an den Tideflüssen zu erfassen und eine integrierte Bemessung zu ermöglichen. Alle Simulationen beinhalten die Erfassung stabiler und instabiler Zustande im Deckwerk sowie des unterlagernden Bodens und somit die Bemessung sowie die Herleitung von Schadensmechanismen und -bildem.

## 2 Modellierung

#### 2.1 Werkzeuge

Die Besonderheit bei der Modellierung von Deckwerken und der Interaktion Wasser - Stein ist die Verbindung von mechanischer mit strömungsmechanischer Berechnung. Im Vorfeld sind hierbei prinzipielle Probleme zu lösen. Das Hauptproblem ist, sich frei bewegende Einzelsteine darzustellen und diese in einem Strömungsregime einzubetten, um die entsprechenden Berechnungen zu den Wechselwirkungen durchführen zu können. Für dieses Problem steht kein einzelnes Programmpaket zur Verfügung. Es müssen verschiedene Modellierungswerkzeuge eingesetzt werden, die uber einen geeigneten Kopplungsmechanismus miteinander kommunizieren konnen.

Zur Modellierung von Deckwerksteinen eignet sich z. B. das Programm  $PFC^{3D}$  -Particle Flow Code - von ITASCA (2005). Es handelt sich hierbei um ein Programmpaket, dass mittels der so genannten Distinct Element Method (DEM) bewegliche kugelf6rmige Einzelelemente und deren Interaktion unter gegebenen Bedingungen simuliert. Von der idealisierten Kugel abweichende Modellgeometrien kannen mittels der Verschmelzung sich uberlappender Kugeln zu "Klumpen" (Clumps) realisiert werden. Die M6glichkeit, Clumps zu bilden, eröffnet ein mächtiges Spektrum an realisierbaren Formen und Größen.

Zur Strömungssimulation existieren verschiedene Programme, die zum Teil die Kopplung mit anderen Programmen erlauben. Da aber seit Anfang 2009 eine Erweiterung zu PFC<sup>3D</sup> existiert, die gekoppelte strömungsmechanische Berechnungen erlaubt, wurde für die Berechnungen diese Möglichkeit gewählt. Es handelt sich hierbei um das so genanntes CCFD Add-On zum PFC<sup>3D</sup> (CCFD -Coupled Computational Fluid Dynamics), wie in ITASCA (2008) beschrieben.

Die CCFD-Software ist in das Modellierungsprogramm GID (2008) eingebunden, dass die Modellierung der Geometrie, das setzen von Materialeigenschaften, Anfangs- und Randbedingungen (Preprocessing) und die grafische Auswertung der Ergebnisse (Postprocessing) erm6glicht. Das Programm GID ist eine Entwicklung vom "International Center for Numerical Methods in Engineering" (Barcelona, Spanien). Das Zusammenspiel der einzelnen Komponenten ist in Abb. 1, entnommen aus ITASCA (2008), dargestellt. Über Angaben zur Häufigkeit der Zwischenergebnisspeicherung können die Ergebnisse im GID grafisch dargestelit werden.

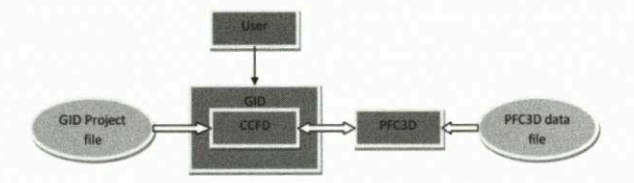

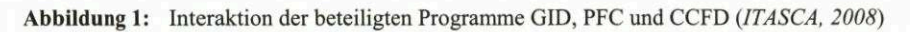

## 2.2 Modellierung Deckwerk

Fit die Modellierung der Einzelsteine der Deckwerksschicht wurde der Algorithmus von Lu und McDowell (2007) genutzt. Der Algorithmus nutzt verschiedene M6glichkeiten zur zufalligen Steuerung der Generierung von dreidimensionalen Clumps. Die Arbeitsweise soll nur kurz beschrieben werden.

Die Generierung der Clumps erfolgt, indem im ersten Schritt eine zentrale Ausgangskugel mit einem Radius  $r_0$  erzeugt wird. Anschließend werden in verschiedene Raumrichtungen eine festgelegte Anzahl nb weitere Kugeln mit einem bestimmten Überlappungs- und Radienverringerungsgrad ( $ol$  und  $c$ ) angefügt. Die Raumrichtungen werden zufällig mit einer gegebenen Wahrscheinlichkeit p gewählt. Um sternförmige Clumps zu vermeiden, können Füllkugeln zwischen benachbarten Richtungen eingefügt werden. Als Nebenbedingung sollten möglichst wenig Kugeln je Clump verwendet werden, da die Gesamtanzahl der Kugeln direkt die Rechenzeit beeinflusst.

Trotz der relativ vielen Parameter ist es mit dem Algorithmus nicht maglich, die gesamte geometrische Vielfalt realer Deckwerkssteine abzubilden. Aus diesem Grund wurden im Vorfeld mehrere Bilder eines realen Deckwerks ausgewertet, um eine sinnvolle Klasseneinteilung vornehmen zu können. Die Steine lassen sich generell nach Form und Größe unterscheiden. Es wurden je drei Klassen gebildet, bzgl. der Größe die Klassen "groß", "mittel" und "klein" und bzgl. der Form die Klassen "kompakt", "plattig" und "länglich". Da jede mögliche Kombination auftritt, entstehen neun Klassen von "groß-kompakt" bis "kleinlänglich". Ausgewertet wurden 657 Steine in 8 Bildern. Tabelle 1 zeigt die ermittelten relativen Haufigkeiten in % der Klassenanteile. Mit 44 % ist die Klasse der mittleren kompakten Steine am starksten besetzt.

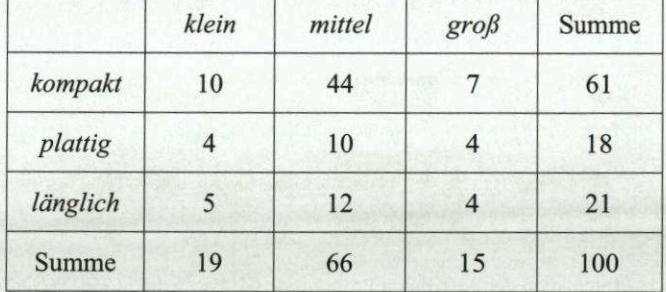

Tabelle 1: Gesamtanteile in % der ausgewerteten Steine an den Klassen

Für jede Klasse wurde ein repräsentativer Parametersatz ermittelt, mit dem Steine der entsprechenden Form und Größe generiert werden können. Der maßgebliche Parameter für die Größe ist  $r_0$ , da von ihm ol und c abhängen. Zwei weitere Parameter nb und p steuern die Form. Abb. 2 zeigt im gleichen Maßstab zehn generierte Steine jeder Klasse. Abb. 3 zeigt den Ausschnitt eines vollständig modellierten Deckwerks.

klein mittel groB

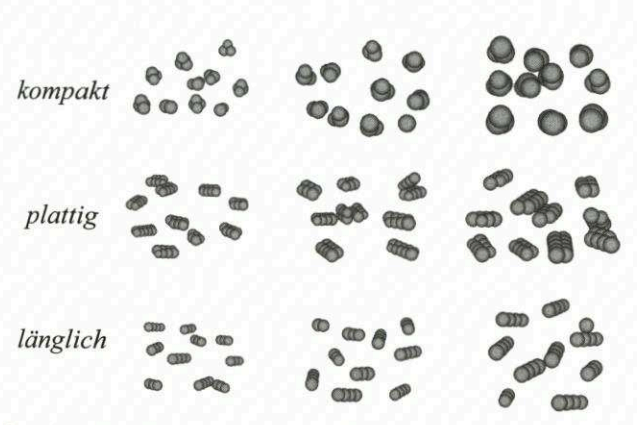

Abbildung 2: Generierte Beispielsteine jeder Klasse in einheitlichem Maßstab

Während der Berechnung mit PFC<sup>3D</sup> ist es möglich, so genannte Histories aufzuzeichnen. Das sind vorgegebene bzw. selbst definierte variable Zustandsgrößen der PFC-Bälle, wie z. B. Geschwindigkeit, wirkende Kraft, Verschiebung, wirkende Spannungen etc. an bestimmten Stellen bzw. für bestimmte Bälle/Clumps.

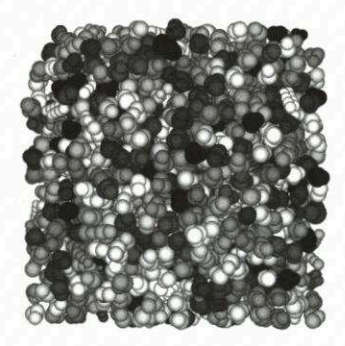

Abbildung 3: Fertig modelliertes Deckwerk (Ausschnitt)

#### $2.3$ Fluidströmung

Die strömungsmechanische Berechnung wird mit den Programmpaketen GID und CCFD durchgeführt. GID ist das Werkzeug für Geometrie, Material, Materialeigenschaften, Anfangs- und Randbedingungen sowie zur grafischen Auswertung der Berechnungsergebnisse. Darin eingebettet ist der CCFD-Solver, mit dem sowohl mit PFC<sup>3D</sup> gekoppelte als auch nicht gekoppelte reine strömungs-

mechanische Simulationen durchgeführt werden können. Für Testzwecke ist die Berechnung ohne Kopplung gunstig, da sie deutlich weniger Zeit beansprucht.

Im CCFD werden Geschwindigkeit und Druck des Fluides als Funktionen der Zeit in einem diskretisierten Modellraum berechnet. Bei der gekoppelten Berechnung werden beim Programmwechsel die Fluidkriifte auf die Clumps im PFC<sup>3D</sup> und nach der Berechnung des Zeitschrittes die Verschiebungen und Geschwindigkeiten der Clumps in Folge der Fluidströmung an das CCFD-Tool ubergeben und der nachste Zeitschritt berechnet. Wesentliche Einstellparameter sind die Gesamtanzahl an Iterationsschritten und die Zeitdifferenz je Iterationsschritt (Zeitschritt), die den gesamten Zeitrahmen der Simulation definieren.

Mittels der Definition von Teilkörpern lassen sich verschiedene Szenarien simulieren (vgl. Abb. 4), da jeder Teilkörper separat initialisiert und mit Randbedingungen belegt werden kann. Die Dichte der Vernetzung ist für jeden Teilkörper separat festlegbar und steuert im Wesentlichen die Auflösung des Modelles, d. h. wie detailgenau Strömungsvorgänge abgebildet werden können. Auf die Vielzahl der m6glichen Randbedingungen kann hier nicht naher eingegangen werden.

Der wichtigste begrenzende Faktor neben der Modellgröße ist die Netzauflösung, von der die Rechenzeit stark abhangt. Eine wichtige Nebenbedingung bzgl. der Netzauflösung ist, dass in jeder Zelle des Netzes eine Fluidströmung berechenbar sein muss. Dies wird durch die Forderung nach einer Mindestporosität von 0.05 in jeder Zelle gewährleistet. Daraus folgt, dass die Zellen des Netzes größer sein müssen, als die modellierten Deckwerksteine. Abb. 5 zeigt ein verwendetes Netz in der Seitenansicht. Abb. <sup>6</sup> schlieBlich zeigt die Porositat in den Zellen bei eingebrachtem Deckwerk. Porositat Eins bedeutet keinerlei Material in der Zelle und der Minimalwert 0.37 am Böschungsrand zeigt die Stellen mit der dichtesten Materialfüllung.

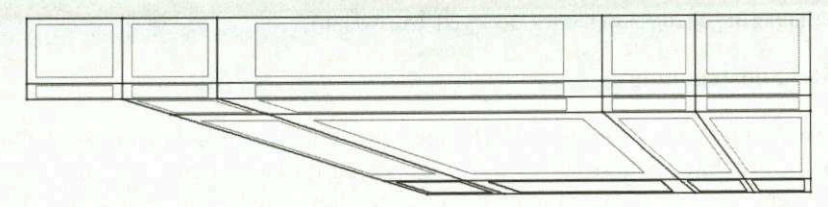

Abbildung 4: Geometrisches Modell aus 22 Teilkörpern in der Seitenansicht

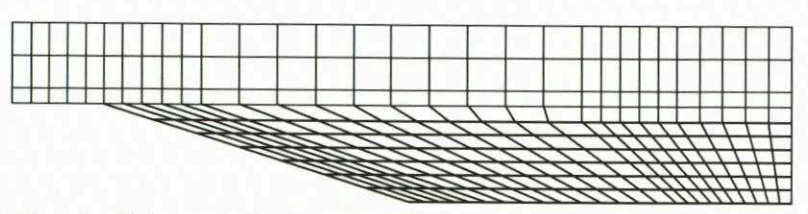

Abbildung 5: Gitternetz des Strömungsmodells

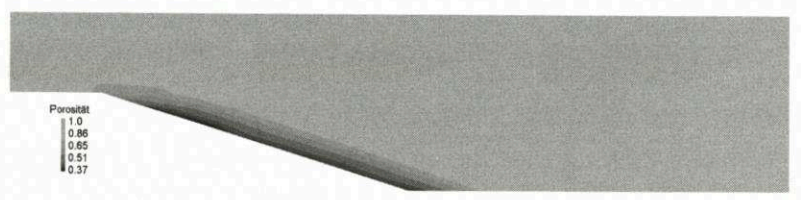

Abbildung 6: Porosität der Zellen mit Deckwerk

## 2.4 Beispiele

Als erstes Beispiel soll eine einfache Welle gegen das Ufer laufen und auf das Deckwerk treffen. Dies ist der einfachste Simulationsfall, da hier nur ein Wetlenberg initialisiert wird, der in Folge der Schwerkraft im Laufe der Berechnungen in Form einer Welle auf das Ufer trifft. Der rechte Modellrand (etwa in der WasserstraBenmitte) reflektiert die Welle. Dadurch kommt es mehrfach zum Auftreffen der sich abschwachenden Welle am Ufer. Abb. 7 zeigt einige Momentaufnahmen der Welle in 2,5 s-Schritten. Die Strömungsberechnungen wurden ohne Kopplung mit PFC<sup>3D</sup>, also ohne Deckwerk, durchgeführt.

Sollen mehrere Wellen bzw. Wellen mit definierten Eigenschaften modelliert werden, ist es nötig, entweder zeitabhängige Randbedingungen einzuführen oder einen Wellengenerator aus PFC<sup>3D</sup>-Bällen zu konstruieren, da hier die einfache Initialisierung eines unausgeglichenen Zustandes nicht ausreicht. Beide Probleme sind nicht einfach zu lösen und werden momentan im Rahmen eines von der BAW initiierten Forschungsprojektes am Institut für Geotechnik der TU Bergakademie Freiberg bearbeitet.

lock 1<br>aal 5

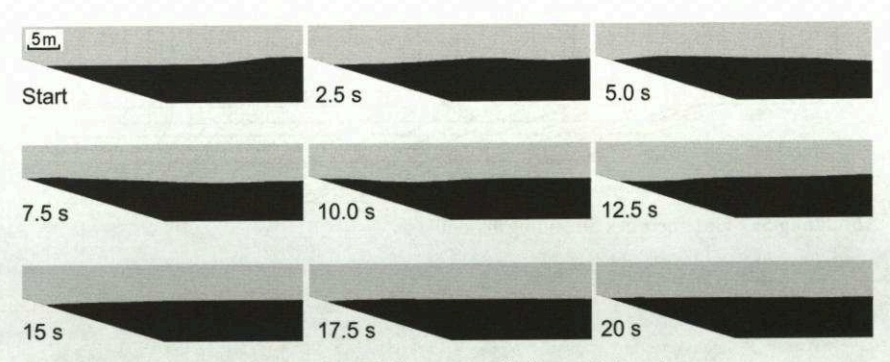

Abbildung 7: Welle (schwarz) im Schnitt zu verschiedenen Zeitpunkten

Das zweite Beispiel soll einen halben Zyklus eines Tidewechsels modellieren. Ausgehend von einem hohen Wasserstand wird eine relativ schnelle Wasserstandsabsenkung über die Randbedingungen realisiert, indem das Wasser zur Wasserstraßenmitte abfließen kann. Dieses Beispiel wurde mit der Kopplung zum PFC<sup>3D</sup> gerechnet. Abb. 8 zeigt die Deckwerkschicht schräg von oben.

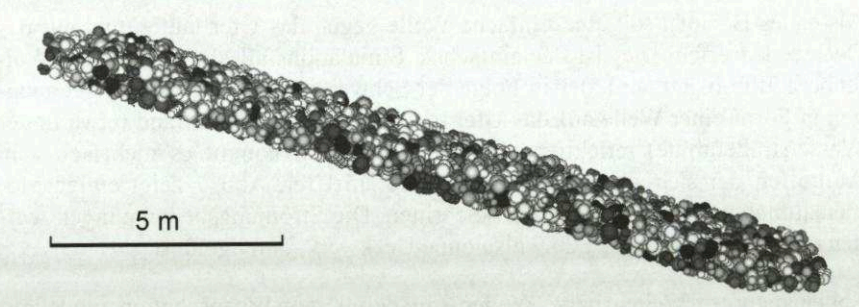

Abbildung 8: Deckwerkschicht in Schrägansicht

Die Modellgeometrie gleicht der des obigen Beispiels. Unterschiede sind nur in der Initialisierung und den Randbedingungen gegeben. Bei der Initialisierung wurde eine glatte Wasseroberfläche mit einem hohen Wasserstand fast bis zum Böschungsende vorgegeben. Um den sinkenden Wasserstand zu simulieren, wurden am rechten unteren Modellende für einen Teilkörper die Randbedingungen geändert. Abb. 9 zeigt das Abströmen zu verschiedenen Zeitpunkten der Berechnungen.

Abb. 10 zeigt die auf die Deckwerksteine wirkenden Kräfte nach 6.25 s Simulationszeit. Das abfließende Wasser ist transparent überlagert. Im oberen Bereich sind deutlich die hangabwärts weisenden Kraftvektoren zu erkennen, die vom

93

zurückweichenden Wasser kommen. Daran anschließend folgt ein Bereich mit nur geringen Kräften während am Böschungsfuß Gegenströmungen bzw. Wirbel Krafte erzeugen, die aufwarts gerichtet sind.

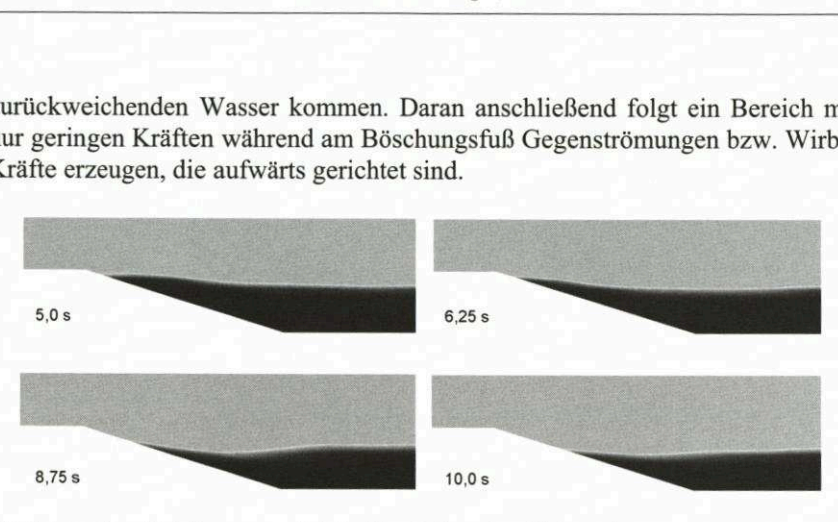

Abbildung 9: Abströmvorgang bei der Simulation einer Tidensenkung

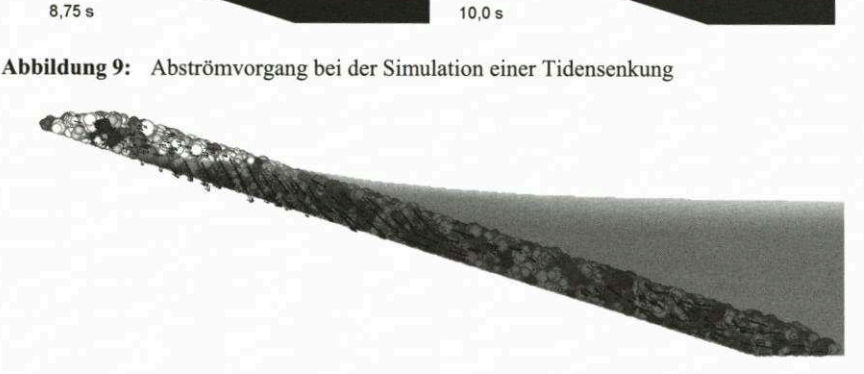

Abbildung 10: Deckwerk mit Kraftvektoren nach 6,25 <sup>s</sup> Simulationszeit

## 3 Ausblick

Die vorgestellten Ergebnisse der Simulation von Deckwerksbeanspruchungen durch Tidesunk und Wellen sind nur ein erster Schritt zur Simulation der komplexen Problematik im Tidegebiet. Es wurden einfache Strömungsszenarien vorgestellt, die noch deutlich ausgebaut werden mussen. Ziel ist es, zeitabhangige Wechselbelastungen durch definierte Tidenhube und Wellen zu untersuchen. Dabei werden zeitabhängige Randbedingungen unabdingbar. Diese müssen separat in C++ programmiert und anschlieBend in das Programm GID importiert werden. Konkrete Szenarien zu Fehlstellen und Schwachezonen im Deckwerk sowie Strömungsbelastungen in Folge von Tide und Starkniederschlagsereignissen sowie von Wind- und Schiffswellen sollen zukünftig modelliert werden (siehe auch Söhngen,  $2010$ ).

Die Interaktion Boden -Deckwerk soll in die Modellierung einbezogen werden. Auch dies kann nur über Programmkopplungen geschehen. Die wirkenden Kräfte sowie Grundwasserstromungen in den unterliegenden Filterschichten und im Boden werden mit dem Kontinuumsprogramm FLAC<sup>3D</sup> von ITASCA (2009) modelliert. AnschlieBend werden die wirkenden Krafte ausgelesen und in die Strömungsmodelle eingefügt.

### 4 Literatur

CCFD (2007): CCFD -Theoretical Manual, ITOCHU Techno-Solutions Corporation.

GID-CCFD (2007): GID-CCFD Thermohydrodynamic Analysis Software. Operating Manual, ITOCHU Techno-Solutions Corporation.

GID (2008): GID -User Manual. ISBN: 978-84-96736-50-4

ITASCA (2005): Itasca Consulting Group, Inc. 2005. PFC<sup>3D</sup> - Particle Flow Code in 3 Dimensions, Ver. 3.1 User's Manual. Minneapolis, USA.

ITASCA (2009): Itasca Consulting Group, Inc. 2005. FLAC<sup>3D</sup> - Fast Lagrangian Analysis of Continua in <sup>3</sup> Dimensions, Ver. 4.0 User's Manual. Minneapolis, USA.

ITASCA (2008): Itasca Consulting Group, Inc. 2008. PFC<sup>3D</sup> – Particle Flow Code in 3 Dimensions CCFD Add-On. Minneapolis, USA.

Lu und McDowell (2007): The importance of modelling ballast particle shape in the discrete element method. Granular Matter, 9(1-2):69-80.

S6hngen, Pohl, Gesing (2010): Bemessung von losen Schuttsteinen gegen schiffsinduzierte Strömungen und Wellen. Dresdner Wasserbaukolloquium 2010, Dresden.

Autoren:

Dr. rer. nat. Martin Herbst Prof. Dr.-Ing. Heinz Konietzky

Institut für Geotechnik TU Bergakademie Freiberg Gustav-Zeuner-Str. <sup>1</sup> 09596 Freiberg

Tel.: +49 3731-39-2519 Fax: +49 3731-39-3638 E-Mail: Martin.Herbst@ifgt.tu-freiberg.de Heinz.Konietzky@ifgt.tu-freiberg.de Tel.: Fax: E-Mail: +49 40 81908 310 +49 40 81908 514 martin.pohl@baw.de

Dr.-Ing. Martin Pohl

Bundesanstalt für Wasserbau Dienststelle Hamburg Wedeler Landstrasse 157 22559 Hamburg